## **Ruby master - Bug #8435**

# **Can't build tcl/tk extensions after updating Debian/Ubuntu package**

05/22/2013 10:28 PM - romuloceccon (Rômulo Ceccon)

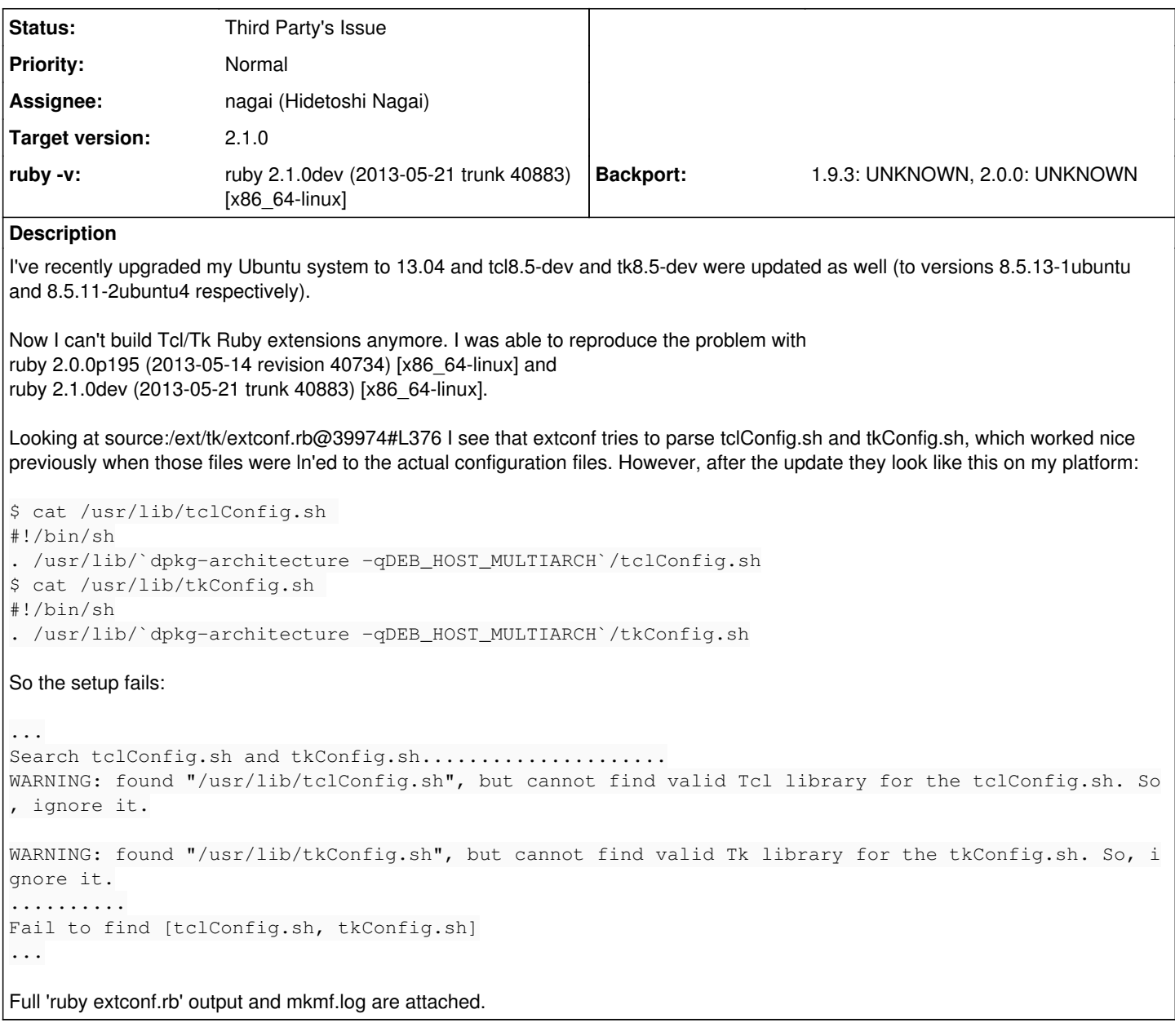

## **History**

**#1 - 05/22/2013 11:03 PM - romuloceccon (Rômulo Ceccon)**

Workaround is to specify actual location of tcl/tk files:

```
./configure --with-tclConfig-file=/usr/lib/x86_64-linux-gnu/tclConfig.sh --with-tkConfig-file=/usr/lib/x86_64-
linux-gnu/tkConfig.sh
```
It looks like the change in the \*.sh scripts intend to improve support for DEB\_HOST\_MULTIARCH. I don't know how prevalent the problem will be for other platforms, or what the policy is for Ruby regarding that kind of workaround.

## **#2 - 05/23/2013 11:42 AM - zzak (Zachary Scott)**

Seems like third party issue

### **#3 - 05/24/2013 10:10 AM - hsbt (Hiroshi SHIBATA)**

- *Category set to ext*
- *Assignee set to nagai (Hidetoshi Nagai)*
- *Target version set to 2.1.0*

#### **#4 - 05/26/2013 09:44 AM - romuloceccon (Rômulo Ceccon)**

A possible fix:

```
--- a/ext/tk/extconf.rb 2013-01-10 05:47:20.000000000 -0200
+++ b/ext/tk/extconf.rb 2013-05-25 21:32:54.230020034 -0300
@@ -117,6 +117,11 @@
/64|universal/ =~ RUBY_PLATFORM
end
```
+def multiarch\_supported?

- $\bullet$  dpkg arch = which dpkg-architecture.strip
- #{dpkg\_arch} -qDEB\_HOST\_MULTIARCH.strip unless dpkg\_arch.empty? +end + def check\_tcltk\_version(version) return [nil, nil] unless version.kind\_of? String

@@ -466,7 +471,14 @@

config\_dir << RbConfig::CONFIG['libdir']

- ((maybe\_64bit?)? ['lib64', 'lib']: ['lib']).each{|dir|
- $\bullet$  if arch = multiarch supported?
- $\bullet$  lib dirs = ["lib/#{arch}", 'lib']
- elsif maybe\_64bit?
- $\bullet$  lib dirs = ['lib64', 'lib']
- else
- $\bullet$  lib\_dirs = ['lib']
- end
- lib\_dirs.each{|dir| config\_dir.concat [ File.join(RbConfig::CONFIG['exec\_prefix'], dir), File.join(RbConfig::CONFIG['prefix'], dir),

### **#5 - 05/28/2013 12:08 AM - nobu (Nobuyoshi Nakada)**

romuloceccon (Romulo Ceccon) wrote:

+def multiarch\_supported?

- $\bullet$  dpkg arch = which dpkg-architecture.strip
- #{dpkg\_arch} -qDEB\_HOST\_MULTIARCH.strip unless dpkg\_arch.empty? +end

`` returns a string, that is true value.

Possibly,

```
\triangle S =~ dpkg-architecture -qDEB_HOST_MULTIARCH rescue false
?
```
#### **#6 - 05/28/2013 02:27 AM - romuloceccon (Rômulo Ceccon)**

The idea is that the method would also return the architecture as a string, but return false if dpkg-architecture is not available or is of an older version (DEB\_HOST\_MULTIARCH unsupported). So a more comprehensive approach could be:

```
def multiarch_supported?
    cmd = `which dpkg-architecture 2>/dev/null`
    return unless $?.success?
    arch = `#{cmd.strip} -qDEB_HOST_MULTIARCH`
    arch.strip if $?.success?
end
```
#### **#7 - 06/17/2013 02:20 PM - nagai (Hidetoshi Nagai)**

*- Status changed from Open to Third Party's Issue*

It depends on Ubuntu packages. The patch may be able to avoid the "current" problem, but it cannot guarantee that it is available in the next version of Ubuntu. If the policy of Ubuntu is changed, extconf.rb must check the Tcl/Tk package version of Ubuntu. I think that it is not a good choice. Although it may be troble, please use configure options.

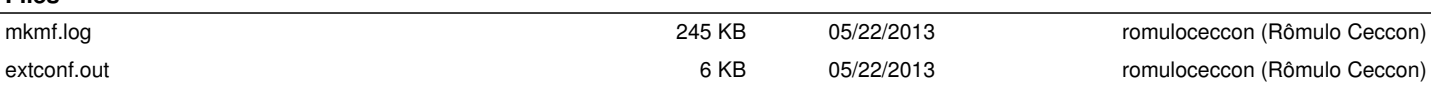

**Files**